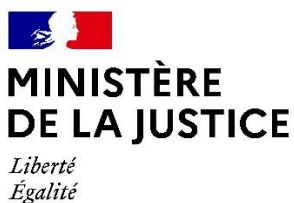

Fraternité

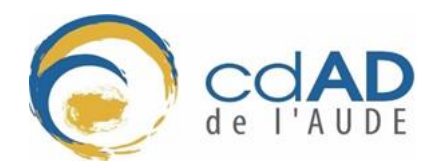

# **Fiche d'inscription**

## **Audience pédagogique au tribunal judiciaire de Carcassonne**

**1 fiche par classe**

A retourner à Madame ROSAY à l'adresse [aude.cdad@gmail.com](mailto:aude.cdad@gmail.com)

Année scolaire 20……. / 20…….

#### **ETABLISSEMENT**

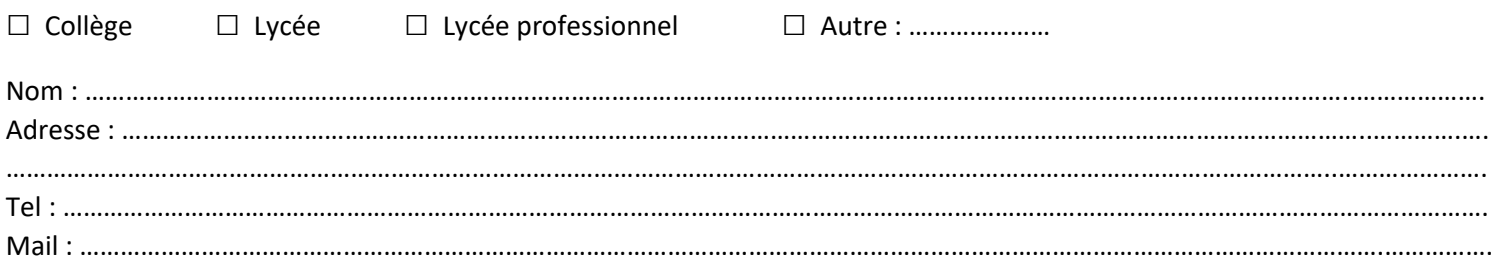

### **PERSONNE REFERENTE**

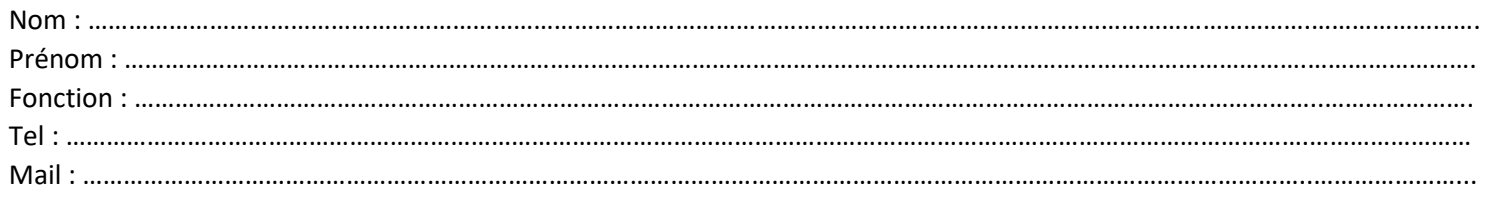

#### **CLASSE CONCERNEE**

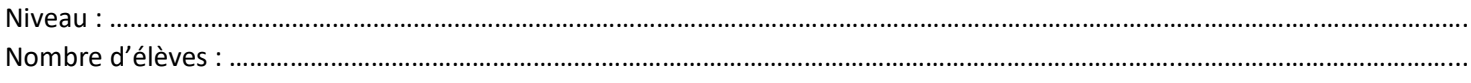

#### **PERIODE(S) DE L'ANNEE SOUHAITEE(S)** : ……………………………………………………………………………………………………………………..……….

#### **AUDIENCE SOUHAITEE :**

□ Audience correctionnelle à juge unique **AVEC** intervention du CDAD sur le fonctionnement de la justice et la justice pénale en particulier – **vendredi matin 8h45** (groupe de 30 élèves maximum)

□ Audience correctionnelle collégiale **SANS** intervention du CDAD – **mercredi matin 8h45** (groupe de 15 élèves maximum)

□ Cour d'Assises

Une fois le planning fixé, vous serez contacté(e) pour être informé(e) que votre classe a pu être inscrite sur une audience pédagogique et de la date de celle-ci.

*Nous attirons votre attention sur le fait que le tribunal judiciaire est un lieu de travail. Il est important de rappeler, aux jeunes que l'audience est une audience réelle qui revêt un caractère solennel. Il vous est donc demandé de veiller aux bons comportements des élèves.*